**Certu** 

reloppement durable sports et <sub>me</sub>

> Présent pour İ'avenir

# **Standardisation des PPR**

**Jean-Loup Delaveau**  CERTU – GNSI Secrétariat de la COVADIS

Liberti - Evalúti - Francouloi **REPUBLIQUE FRANCAISE** 

Ministère de l'Étologie. de l'Énergie. du Développement dutable et de la Mer

Ministère de l'Écologie, de l'Énergie, du Développement durable et de la Mer

www.certu.gouv.fr

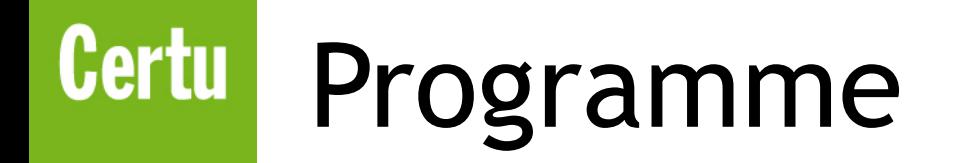

- 1. Retours des premiers tests 2011
	- DREAL Rhône-Alpes, DDT Isère, DDTM Nord
- 2. Impact du thème Zone à risque naturel d'INSPIRE
- 3. Planning du projet de standard PPR

### **Certu** Retour des tests 2011

- Périmètre du standard
	- Cas des plans d'exposition aux risques (PER)
		- Un PER vaut PPR
	- PPR minier
	- Aléas
		- Rappel utile : le standard PPR ne porte pas sur la connaissance des aléas
- Évolutions de contenu (partie B)
	- Existence de règlements s'appliquant à des objets linéaires ou ponctuels
		- Axe de ruissellement
		- Cavités
	- Métadonnées de qualité géométrique des zones PPR et zones d'aléas

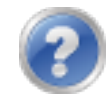

### **Certu** Retour des tests 2011

- Evolutions des tables Mapinfo (Partie C)
	- 1 seule table pour les documents PPRN et PPRT au lieu de N\_DOCUMENT\_PPRN\_S / N\_DOCUMENT\_PPRT\_S
	- Une table départementale pour toutes les zones PPR (idem pour zone aléas)
		- Superposition de zones à règlements différents (précaution et interdiction) dans le cas de PPR voisins
	- Nom des champs à 10 caractères max.
	- Gestion des fichiers associés qui distingue
		- **NOMFIC** : Nom du fichier [ex : PPRN\_RhoneAval\_reglement\_R1.pdf]
		- **URLFIC** : adresse d'accès au fichier depuis le web

[ex : http://piece-jointe-carto.developpement-durable.gouv.fr/**{service}**/PPRN\_RhoneAval\_reglement\_R1.pdf]

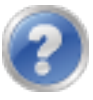

## Certu | INSPIRE vs COVADIS

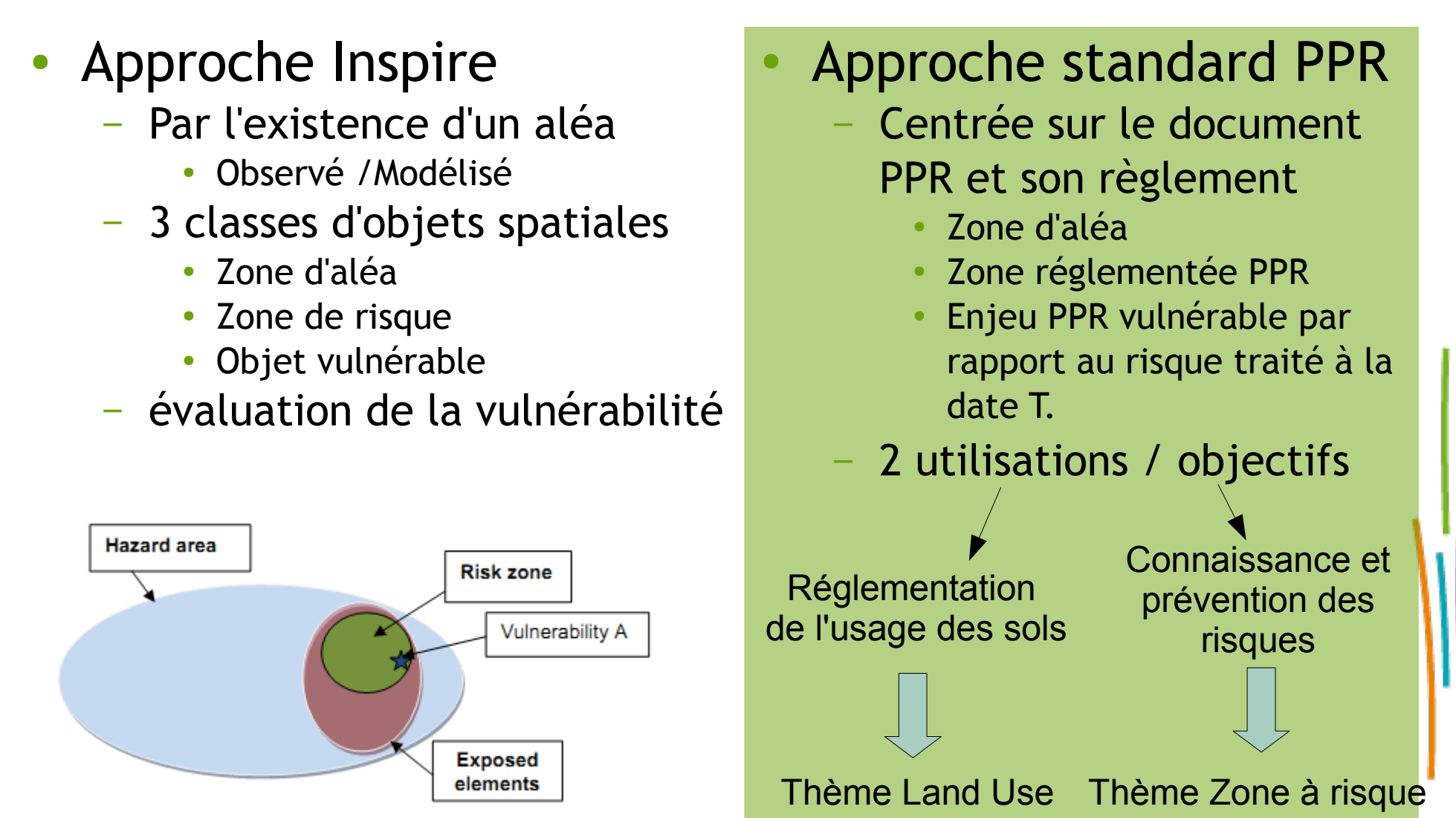

# INSPIRE : *Natural Risk Zones*

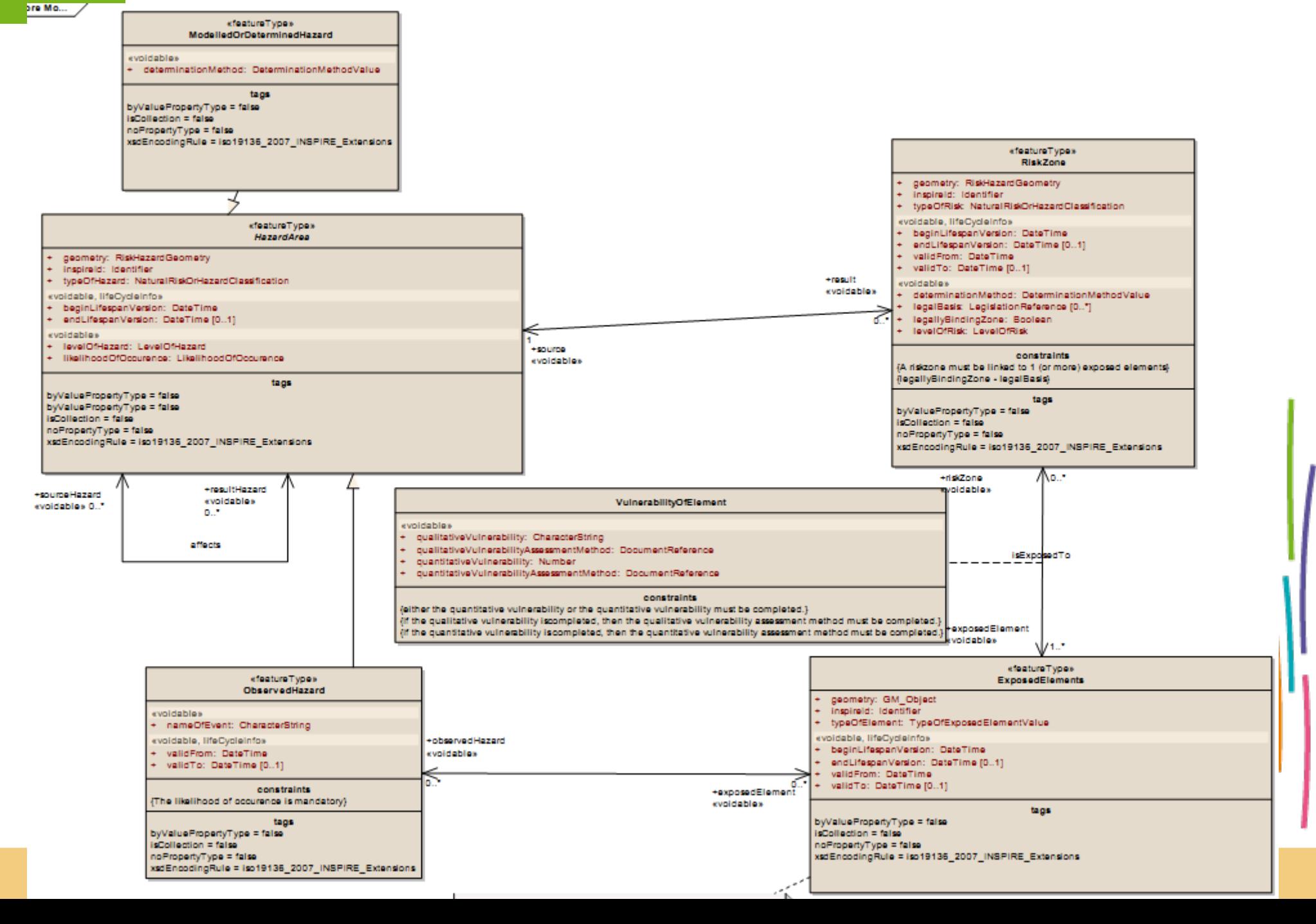

#### **Certu** Concepts appariés

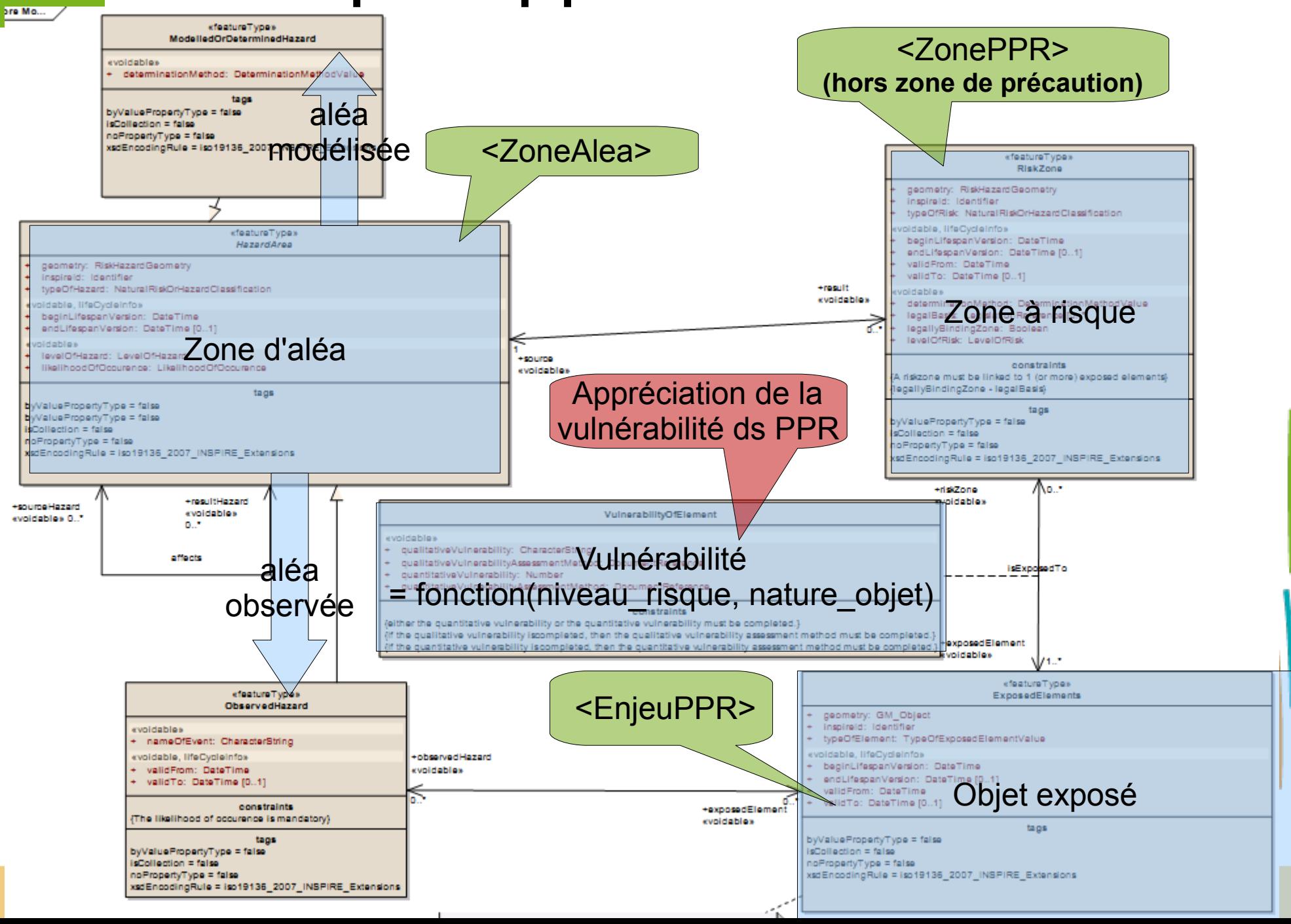

# **Certu** Écarts constatés

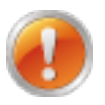

**Ce travail d'appariement est à approfondir !**

- Attributs INSPIRE
	- Vulnérabilité
- 
- Évaluation par objet exposé
- Description de la méthode d'évaluation
- **Identifiants** 
	- Zone PPR : idZonePPR
	- Zone d'aléas : idZoneAlea
- Information sur le cycle de vie des objets
	- Validité : ValidFrom / ValidTo
	- Cycle de vie numérique : BeginLifeSpan/EndLifeSpan
- Associations INSPIRE
	- Une « zone à risque » est (sémantiquement) liée à au moins une « zone d'aléa »
	- Une « zone à risque » est (sémantiquement) liée à au moins un « objet exposé »

### **Certu** Planning

- Mi-octobre : point de coordination DGPR MIG secrétariat COVADIS
- Mi-novembre : consolidation du standard v0.91
- Fin-novembre à mi-janvier
	- Lancement de l'appel à commentaires
	- Tests pilotés par la DREAL Midi-Pyrénées
- Janvier
	- Examen des commentaires et retours du test
	- Présentation du projet de standard PPR

## Certu Appel à commentaires

- Début : 28/11/2011
- Fin: 13/01/2011
- Publication sur cnig.gouv.fr + geomatique-aln.fr
- Relais auprès
	- DGPR
	- DGALN
	- CERTU réseau risque
	- PAN-ADS
	- SCHAPI
	- CMSIG
	- Services testeurs